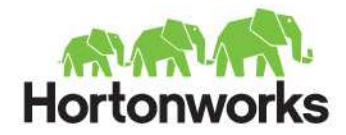

# HDFS Federation

Sanjay Radia Founder and Architect @ Hortonworks

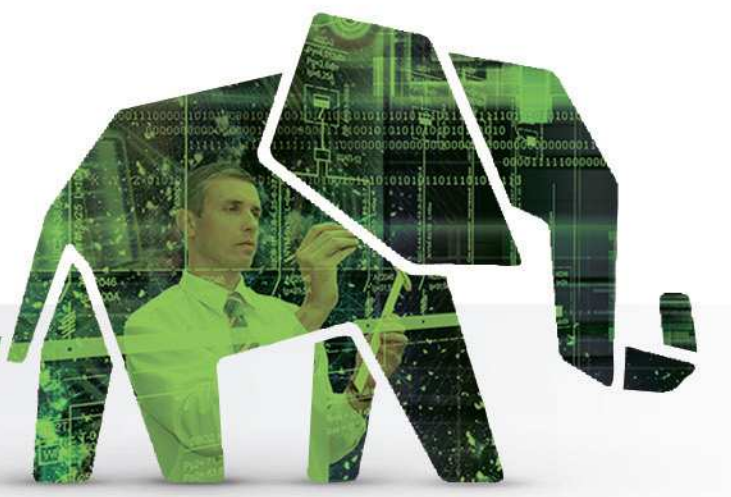

### About Me

- Apache Hadoop Committer and Member of Hadoop PMC
- Architect of core-Hadoop @ Yahoo
	- Focusing on HDFS, MapReduce scheduler, Compatibility, etc.
- PhD in Computer Science from the University of Waterloo, Canada

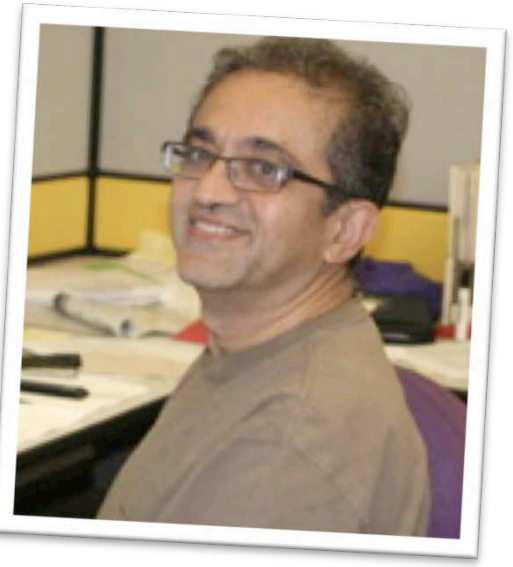

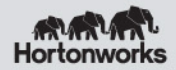

### Agenda

- HDFS Background
- Current Limitations
- Federation Architecture
- Federation Details
- Next Steps
- Q&A

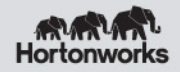

### HDFS Architecture

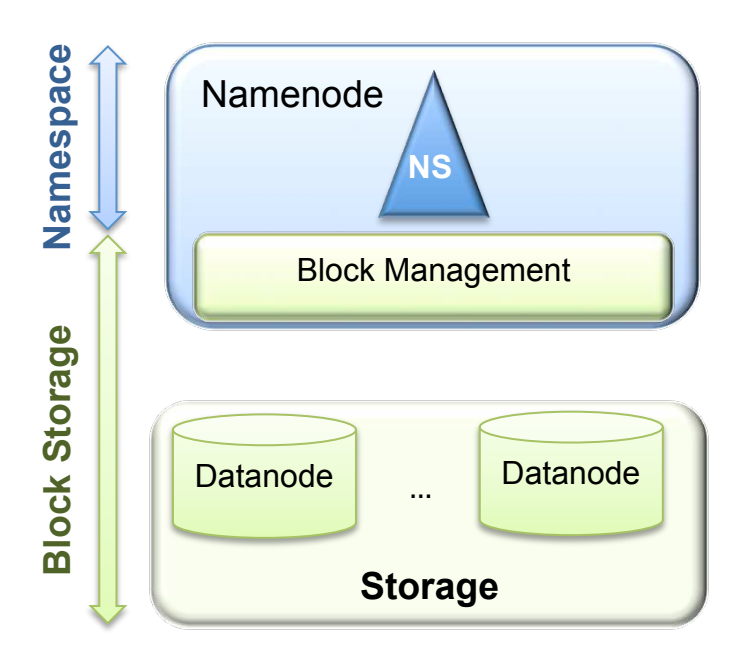

#### **Two main layers**

#### • **Namespace**

- Consists of dirs, files and blocks
- Supports create, delete, modify and list files or dirs operations

#### • **Block Storage**

- **Block Management** 
	- Datanode cluster membership
	- Supports create/delete/modify/get block location operations
	- Manages replication and replica placement
- Storage provides read and write access to blocks

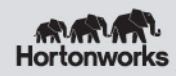

### HDFS Architecture

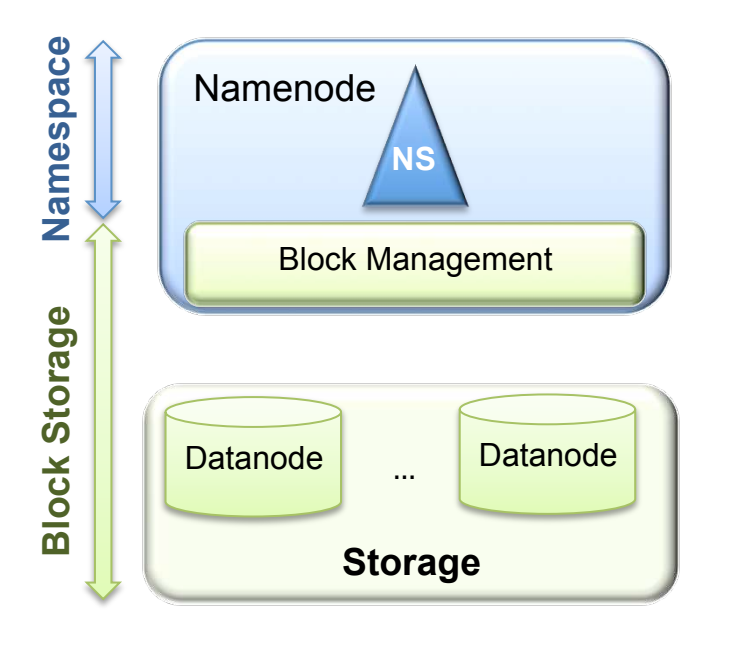

#### **Implemented as**

- Single *Namespace Volume* 
	- Namespace Volume = Namespace + Blocks
- Single namenode with a namespace
	- Entire namespace is in memory
	- Provides Block Management
- Datanodes store block replicas
	- Block files stored on local file system

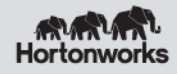

### Limitation - Isolation

#### **Poor Isolation**

- All the tenants share a single namespace
	- Separate volume for tenants is desirable
- Lacks separate namespace for different application categories or application requirements
	- Experimental apps can affect production apps
	- Example HBase could use its own namespace

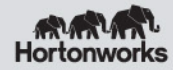

## Limitation - Scalability

#### **Scalability**

- Storage scales horizontally namespace doesn't
- Limited number of files, dirs and blocks
	- 250 million files and blocks at 64GB Namenode heap size
		- Still **a very large cluster**
		- Facebook clusters are sized at ~70 PB storage

#### **Performance**

- File system operations throughput limited by a single node
	- 120K read ops/sec and 6000 write ops/sec
		- Support 4K clusters easily
		- Easily scalable to 20K write ops/sec by code improvements

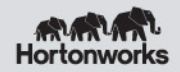

## Limitation – Tight Coupling

#### **Namespace and Block Management are distinct layers**

- Tightly coupled due to co-location
- Separating the layers makes it easier to evolve each layer
- Separating services
	- Scaling block management independent of namespace is simpler
	- Simplifies Namespace and scaling it,

#### **Block Storage could be a generic service**

- Namespace is one of the applications to use the service
- Other services can be built directly on Block Storage
	- HBase
	- MR Tmp
	- Foreign namespaces

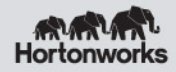

#### Stated Problem

#### Isolation is a problem for even small clusters!

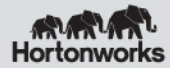

### HDFS Federation

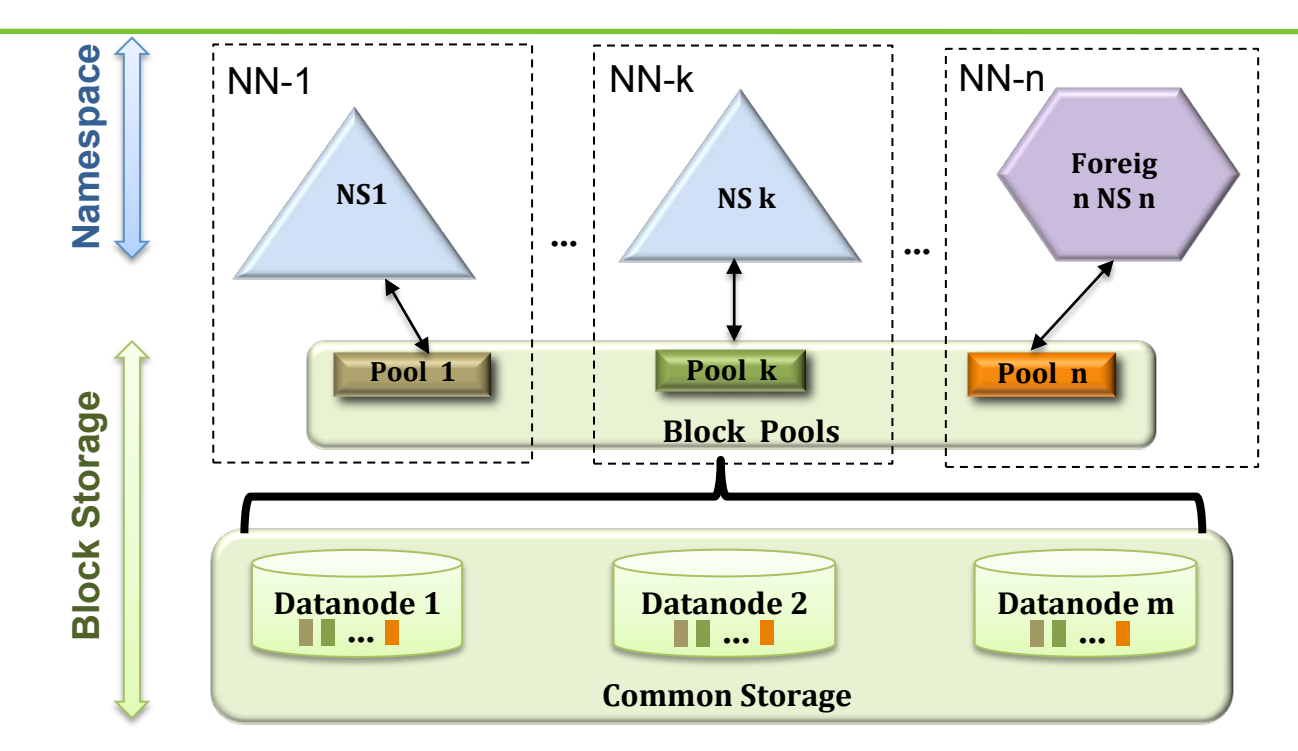

- Multiple **independent** Namenodes and Namespace Volumes in a cluster
	- Namespace Volume = Namespace + Block Pool
- Block Storage as generic storage service
	- Set of blocks for a Namespace Volume is called a *Block Pool*
	- DNs store blocks for all the Namespace Volumes no partitioning

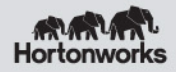

## Key Ideas & Benefits

- Distributed Namespace: Partitioned across namenodes
	- Simple and Robust due to independent masters
		- Each master serves a namespace volume
		- Preserves namenode stability little namenode code change
	- Scalability 6K nodes, 100K tasks, 200PB and 1 billion files

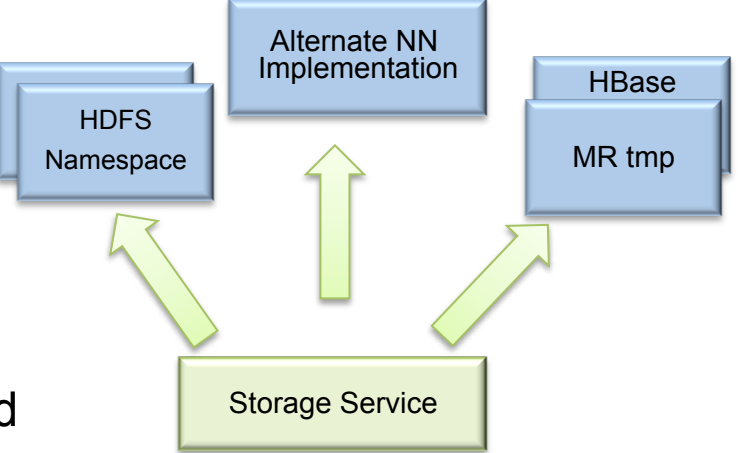

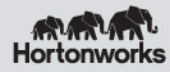

## Key Ideas & Benefits

- Block Pools enable generic storage service
	- Enables Namespace Volumes to be independent of each other
	- Fuels innovation and Rapid development
		- New implementations of file systems and Applications on top of block storage possible
		- New block pool categories tmp storage, distributed cache, small object storage
- In future, move Block Management out of namenode to separate set of nodes
	- Simplifies namespace/application implementation
		- Distributed namenode becomes significantly simpler

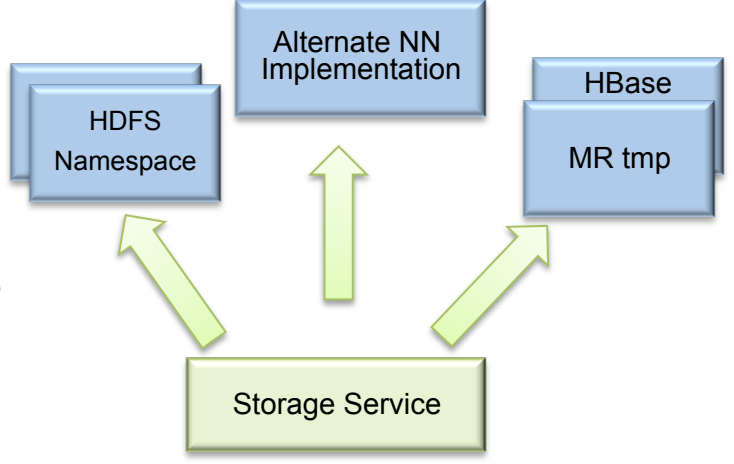

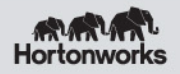

### HDFS Federation Details

- Simple design
	- Little change to the Namenode, most changes in Datanode, Config and Tools
	- Core development in 4 months
	- Namespace and Block Management remain in Namenode
		- Block Management could be moved out of namenode in the future
- Little impact on existing deployments
	- Single namenode configuration runs as is
- Datanodes provide storage services for all the namenodes
	- Register with all the namenodes
	- Send periodic heartbeats and block reports to all the namenodes
	- Send block received/deleted for a block pool to corresponding namenode

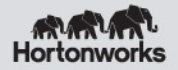

### HDFS Federation Details

- Cluster Web UI for better manageability
	- Provides cluster summary
	- Includes namenode list and summary of namenode status
	- Decommissioning status
- Tools
	- Decommissioning works with multiple namespace
	- Balancer works with multiple namespaces
		- Both Datanode storage or Block Pool storage can be balanced
- Namenode can be added/deleted in Federated cluster
	- No need to restart the cluster
- Single configuration for all the nodes in the cluster

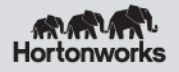

## Managing Namespaces

• Federation has multiple namespaces

- *Don't you need a single global namespace?*
- Some tenants want private namespace
- Global? Key is to share the data and the names used to access the data
- A single global namespace is one way share

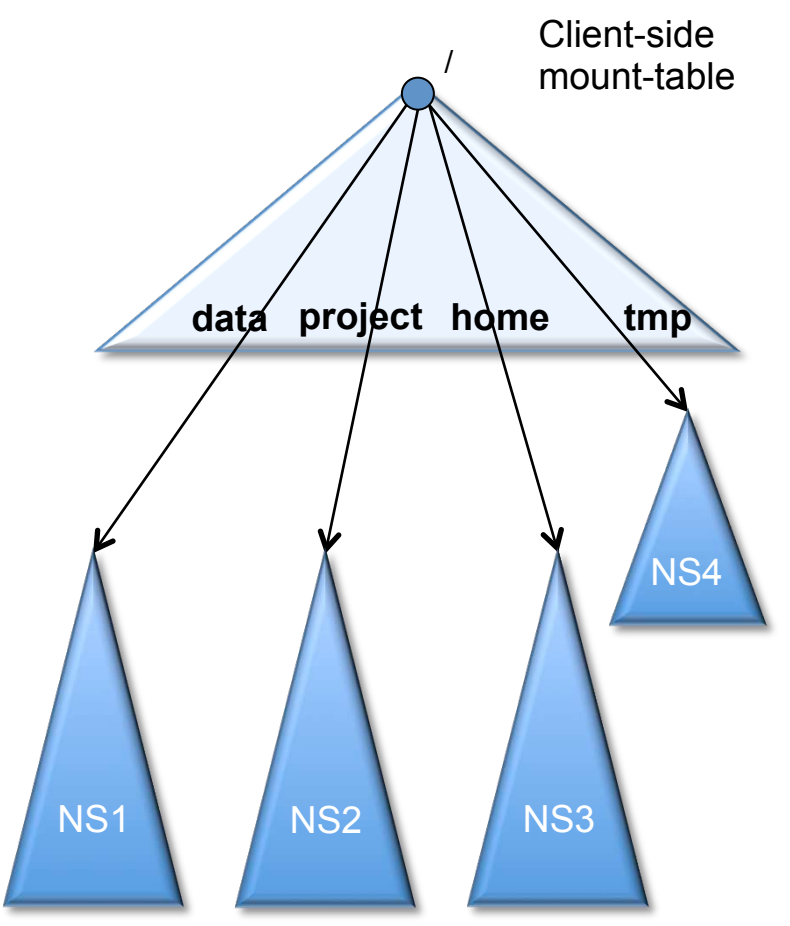

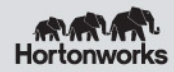

## Managing Namespaces

- Client-side mount table is another way to share
	- Shared mount-table => "global" shared view
	- Personalized mount-table => perapplication view
		- Share the data that matter by mounting it
- Client-side implementation of mount tables
	- No single point of failure
	- No hotspot for root and top level directories

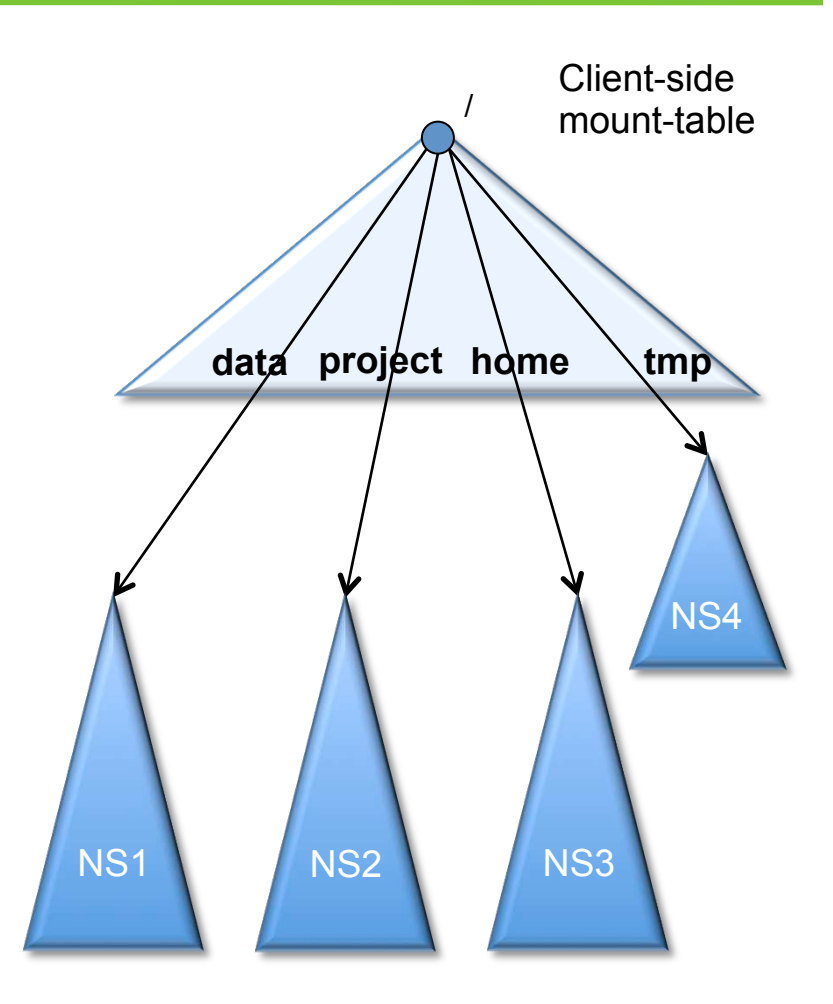

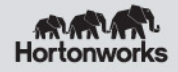

### Next Steps

- Complete separation of namespace and block management layers
	- Block storage as generic service
- Partial namespace in memory for further scalability
- Move partial namespace from one namenode to another
	- Namespace operation no data copy

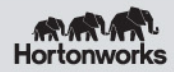

### Next Steps

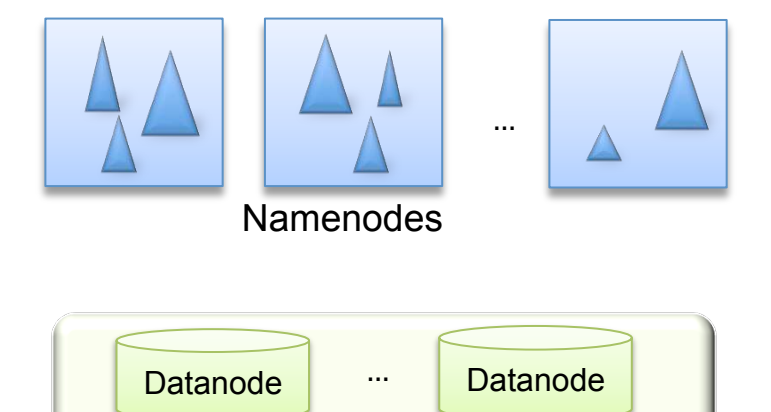

- Namenode as a container for namespaces
	- Lots of small namespace volumes
		- Chosen per user/tenant/data feed
		- Mount tables for unified namespace
			- Can be managed by a central volume server
	- Move namespace from one container to another for balancing
- Combined with partial namespace
	- Choose number of namenodes to match
		- Sum of (Namespace working set)
		- Sum of (Namespace throughput)

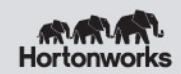

# **Thank You**

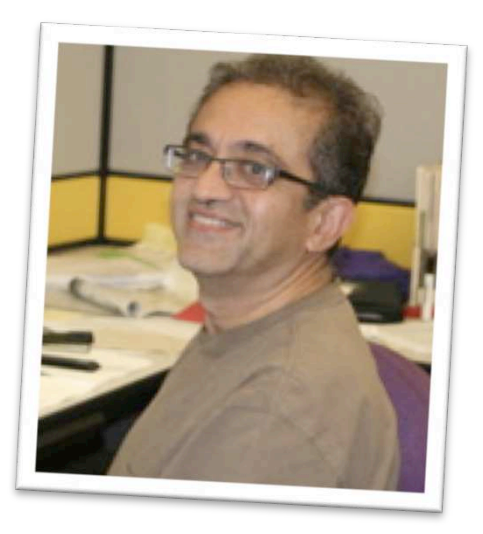

#### **More information**

- 1. HDFS-1052: HDFS Scalability with multiple namenodes
- 2. Hadoop 7426: user guide for how to use viewfs with federation
- 3. An Introduction to HDFS Federation –

https://hortonworks.com/an-introduction-to-hdfs-federation/

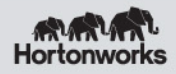

#### Other Resources

#### • **Next webinar: Improve Hive and HBase Integration**

- $-$  May 2, 2012  $@$  10am PST
- Register now :http://hortonworks.com/webinars/

#### • **Hadoop Summit**

- –June 13-14
- –San Jose, California
- –www.Hadoopsummit.org

#### • **Hadoop Training and Certification**

- –Developing Solutions Using Apache Hadoop
- –Administering Apache Hadoop
- –http://hortonworks.com/training/

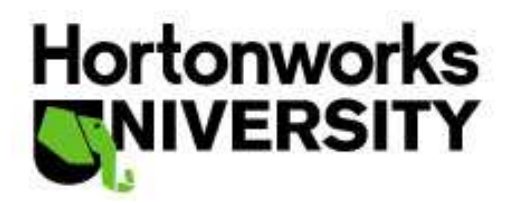

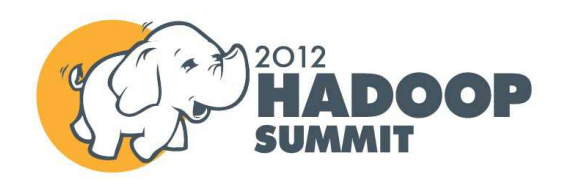

**Register Now** 

# **Backup slides**

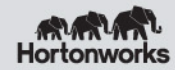

#### HDFS Federation Across Clusters

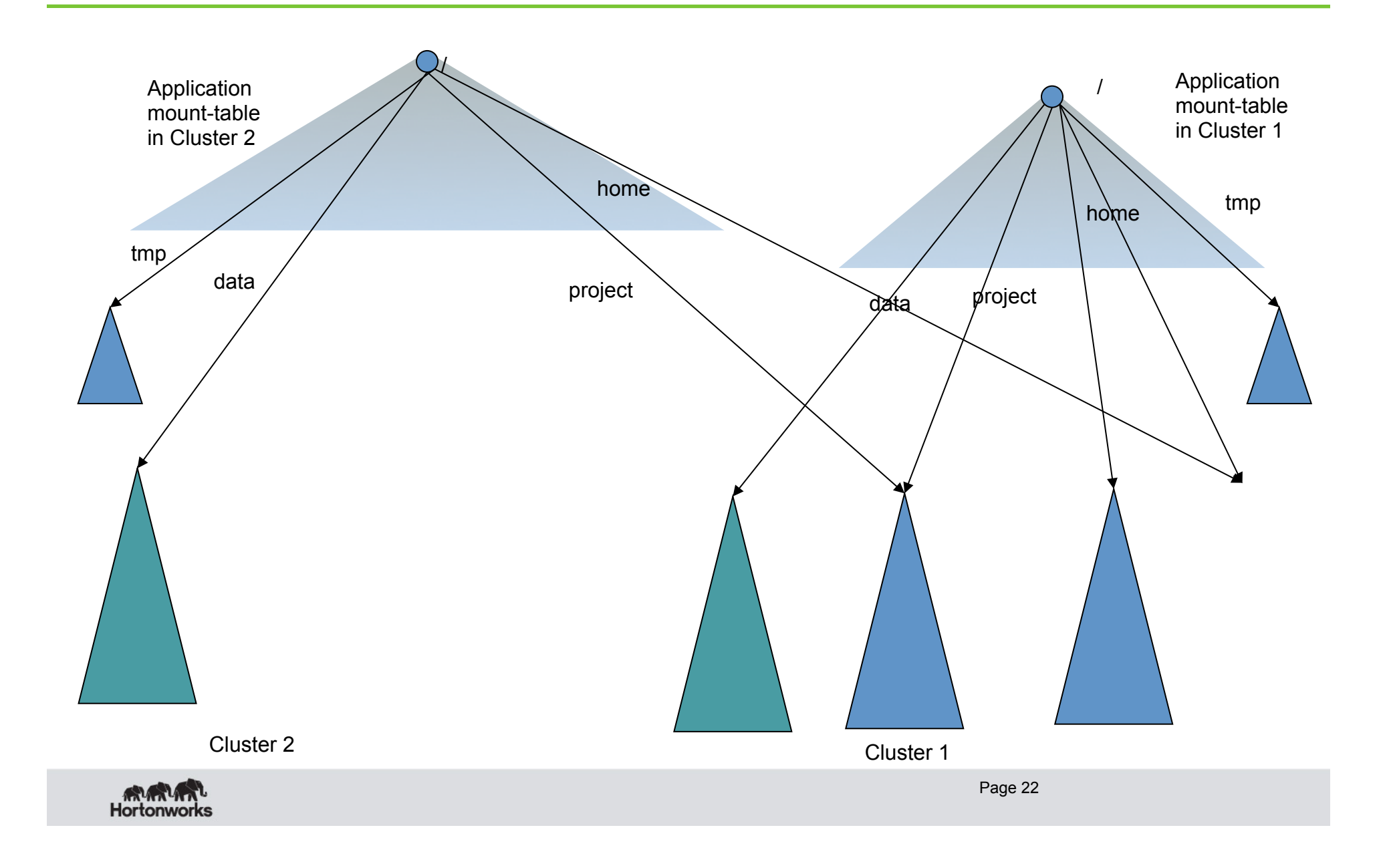